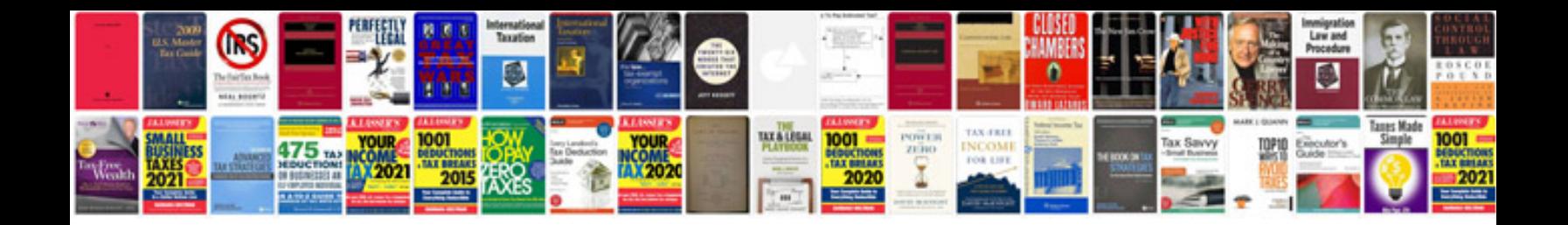

**Foxconn a6vmx manual**

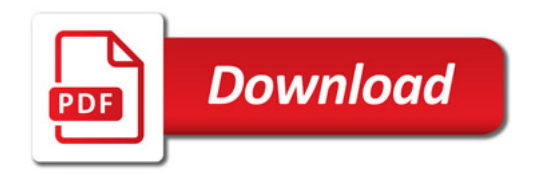

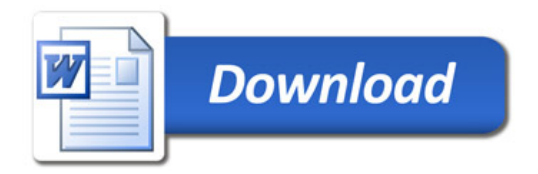